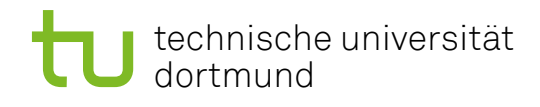

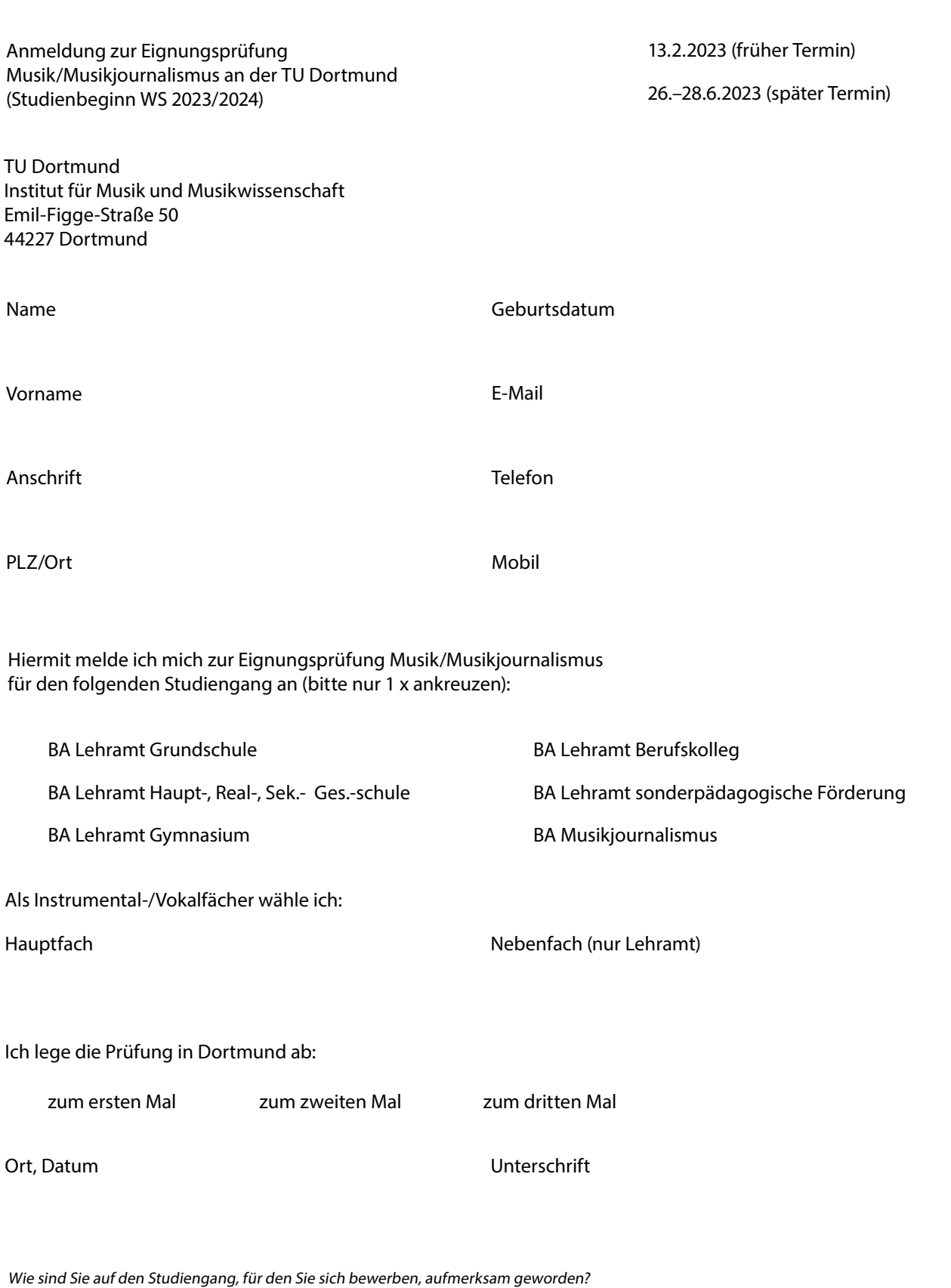

Ihrer Anmeldung sind folgende Dokumente beizufügen: Internet Social-Media Bekannte/Lehrkräfte Sonstiges:

a) Kopie Ihres Abiturzeugnisses (spätestens nach Erhalt, d.h. noch vor dem Prüfungstermin nachzureichen)

b) Tabellarischer Lebenslauf

c) Aktuelles Passfoto (klein)

d) ggf. Zeugnisse über bereits erreichte Hochschulabschlüsse

e) ggf. Angabe von Gründen für eine Einstufung in höhere Fachsemester

f) Nachweis über Praktikumsstelle für mindestens sechs Wochen in einer journalistischen Institution sowie eine Arbeitsprobe (nur BA Musikjournalismus & Musikvermittlung / für Informationen zur Arbeitsprobe s. die Zulassungsvoraussetzungen des BA auf der Institutshomepage)